# Conservatoire national des arts et métiers

# USBM07 - Outils et méthodes pour la préparation et la gestion de chantier en processus BIM

## Présentation

## Prérequis

**Niveau :** Master

**Prérequis :** Grade Licence en génie civil ou Master d'architecture

## Objectifs pédagogiques

Cet enseignement de projet vise à l'acquisition des méthodes et outils de préparation et de gestion de chantier en processus BIM.

## Compétences

#### **Compétences:**

**Analyser les pièces écrites du marché pour définir les contraintes environnementales, administratives et techniques du chantier**

**Inventorier et lister les procédés de réalisation possibles pour choisir les modes constructifs les plus adaptés**

#### **Mettre en place un processus BIM pour** :

- Etablir les carnets de rotation du matériel (coffrage, consoles périmétriques, dispositifs de sécurité collective).

- Déterminer la durée de chaque ouvrage élémentaire permettant de respecter le planning client

- Établir un planning de lancement intégrant toutes les missions nécessaires au bon démarrage des travaux afin d'assurer une bonne répartition des tâches.

- Établir le calendrier client et objectif à partir du DCE dans le but de préciser l'ordonnancement de toutes les tâches.

- Affecter des ressources (Main d'œuvre Matériaux Matériels sous-traitants) aux tâches.
- Suivre le planning des travaux en fonction des contraintes de chantier.
- Suivre les ressources affectées et établir des bilans intermédiaires.

- Etablir un Plan d'installation de chantier (PIC) en tenant compte :

**Intégrer le Lean dans le processus de management du projet.**

## Programme

## Contenu

#### **Généralités :**

- Rôle et mission du service Méthodes dans une entreprise.
- Les systèmes constructifs.
- Les modes opératoires.
- Le matériel de coffrage et de sécurité collective.
- Les métrés opérationnels.

-Les cadences courantes de production.

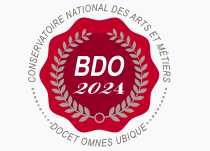

**Mis à jour le 30-01-2024** 

#### **Code : USBM07**

Unité spécifique de type mixte 6 crédits

**Responsabilité nationale :** EPN01 - Bâtiment et énergie / Jean-Sébastien VILLEFORT

#### **Contact national :**

Chaire de BTP 292 rue St Martin 16-1-24, 75003 Paris

Said Masaoudi said.masaoudi@lecnam.net - Les carnets de production journalière (Exemple pour le gros œuvre béton : rotation de banches, coffrage de plancher et consoles pignons).

- Le plan d'installation de chantier.

- Le planning d'exécution des travaux.

- Le Lean pour le BIM et les travaux.

#### **Outils pour les Méthodes et travaux :**

- Utilisation d'un logiciel de modélisation BIM pour la production de livrables :

Le gabarit.

La bibliothèque d'objets.

La gestion des phases et filtres de phases.

L'organisation des livrables.

- Utilisation d'un logiciel spécifique pour l'établissement d'un PIC :

Modélisation du site.

Modélisation des phases de terrassement.

Intégration des aménagements et équipements du chantier.

Organisation des livrables.

- Utilisation d'un logiciel spécifique pour la planification 4D :

Processus d'échange de données entre les logiciels de modélisation, de planification et de BIM 4D et 5D.

La planning 4D et la simulation de l'exécution des travaux.

Le gestion financière (prévisionnelle et opérationnelle).

L'analyse de la valeur acquise EVA).

Les bilans intermédiaires.

## Modalités de validation

- Contrôle continu
- $\bullet$  Projet(s)
- Mémoire
- Examen final

## Description des modalités de validation

**Première session** : Contrôle continu, rendu de projet, soutenance orale, examen selon le choix de l'équipe pédagogique après validation par le responsable national de l'US

**Seconde session** : Selon le règlement spécifique de la formation en alternance

## Bibliographie

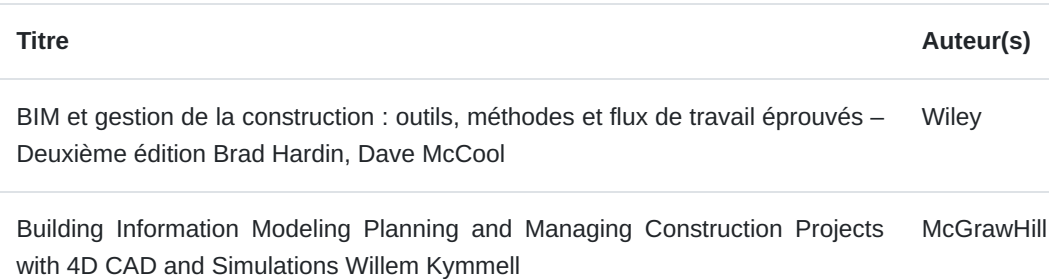

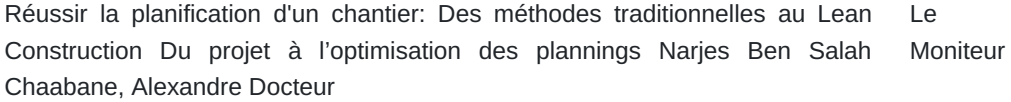

Support de formation en ligne : Autodesk, Bentley, Bexel **ENF**